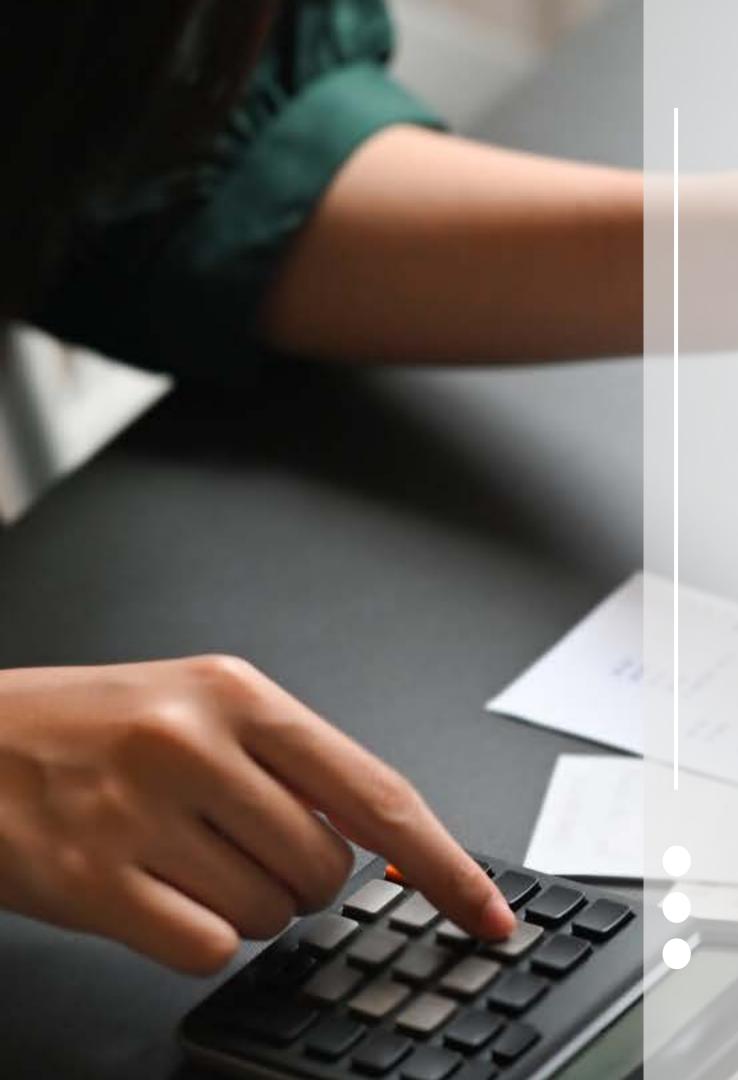

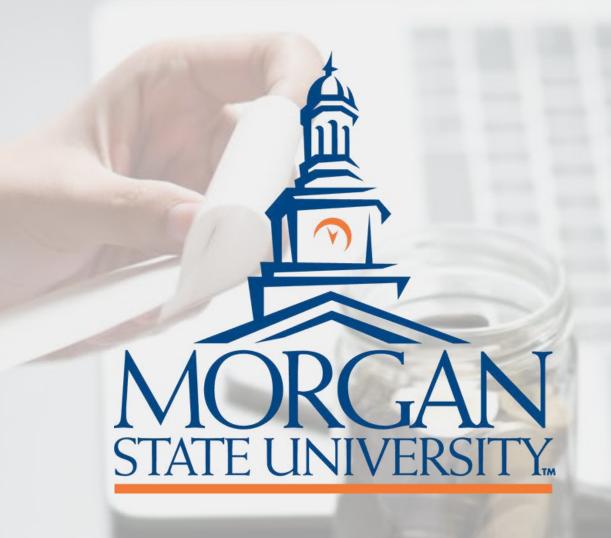

# EXPENSE REPORT FORM

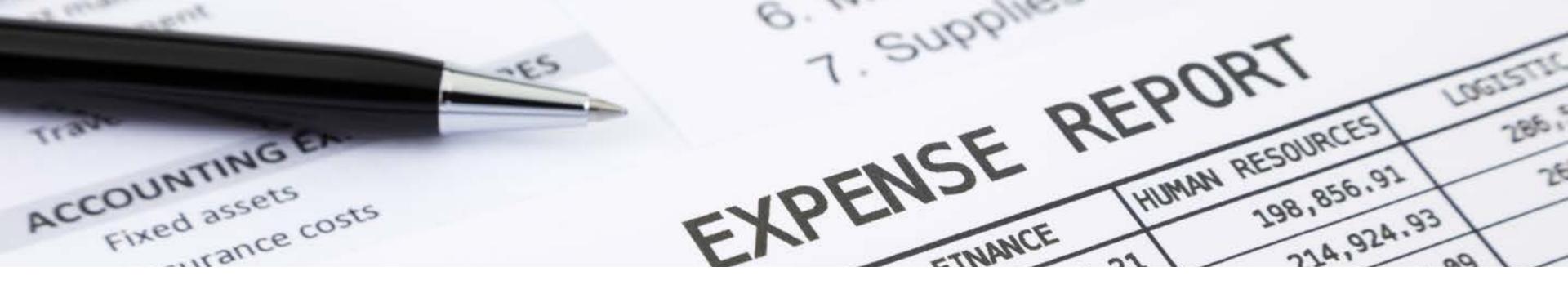

## EXPENSE REPORT FORM

STATE OF MARYLAND EXPENSE ACCOUNT (GAD FORM X-5) INDIVIDUALS ARE REQUIRED TO REQUEST REIMBURSEMENT FOR ANY OUT-OF-POCKET TRAVEL EXPENSES WITHIN FIVE DAYS OF THE RETURN DATE. IF APPLICABLE, THEY MUST ALSO REPAY THE TRAVEL ADVANCE GIVEN. TO DO THIS, THEY SHOULD SUBMIT A COMPLETED STATE OF MARYLAND EXPENSE ACCOUNT (GAD FORM X-5) VIA DOCUSIGN TO THE APPROPRIATE DEPARTMENTAL SIGNING ROUTE, STARTING WITH THEIR IMMEDIATE SUPERVISOR.

#### STATE OF MARYLAND EXPENSE ACCOUNT

#### Use for reimbursement effective January 1, 2024

#### 67 ¢ per mile

| Department                      |                              |
|---------------------------------|------------------------------|
| Unit or Division                |                              |
| Agency Code                     | Employee Social Security No. |
| Employee Name                   |                              |
| and Address                     |                              |
| Assigned Office Location (City) | One Way Commute Miles        |
| For Period Beginning            | And Ending                   |

## FILL IN THE FOLLOWING INFORMATION

- DEPARTMENT
- UNIT OR DIVISION
- AGENCY CODE- \*MORGAN STATE UNIVERSITY'S AGENCY CODE IS R13
- \*EMPLOYEE SOCIAL SECURITY NO.
  - ALL NINE DIGITS OF THE SOCIAL SECURITY NUMBER ARE REQUIRED.
  - DO NOT USE YOUR MSU ID# AS A SUBSTITUTE.
- THIS IS A STATE REQUIREMENT FOR THE FORM TO BE ACCEPTED FOR PROCESSING BY THE STATE.

#### STATE OF MARYLAND EXPENSE ACCOUNT

#### Use for reimbursement effective January 1, 2024

#### 67 ¢ per mile

| Department                  |                              |
|-----------------------------|------------------------------|
| Unit or Division            |                              |
| Agency Code                 | Employee Social Security No. |
| Employee Name               |                              |
| and Address                 |                              |
| Assigned Office Location (0 | City) One Way Commute Miles  |
| For Period Beginning        | And Ending                   |

- Employee Name
- Address
  - Must be the mailing address of the traveler
  - Do not use the university address
  - Assigned Office Location (City)
  - ONE WAY COMMUTE MILES (THE TOTAL DISTANCE FROM THE TRAVELER'S HOME TO THE UNIVERSITY)

#### STATE OF MARYLAND EXPENSE ACCOUNT

## Use for reimbursement effective January 1, 2024

#### 67 ¢ per mile

| Employee Social Security No. |
|------------------------------|
|                              |
|                              |
| One Way Commute Miles        |
| And Ending                   |
|                              |

- FOR PERIOD BEGINNING (THE DEPARTURE DATE OF TRAVEL)
- And Ending (return date of travel)
- Date
- Enter a date above each day of the week as it coincides with the travel dates.

| Date                  |        |        |         |           |          |        |          |        |
|-----------------------|--------|--------|---------|-----------|----------|--------|----------|--------|
| Day                   | SUNDAY | MONDAY | TUESDAY | WEDNESDAY | THURSDAY | FRIDAY | SATURDAY | TOTALS |
| Hotel                 |        |        |         |           |          |        |          | \$0.00 |
| Breakfast             |        |        |         |           |          |        |          | \$0.00 |
| Lunch                 |        |        |         |           |          |        |          | \$0.00 |
| Dinner                |        |        |         |           |          |        |          | \$0.00 |
| Telephone             |        |        |         |           |          |        |          | \$0.00 |
| Fare (Indicate below) |        |        |         |           |          |        |          | \$0.00 |
| Taxi                  |        |        |         |           |          |        |          | \$0.00 |
| Bridge or Road Tolls  |        |        |         |           |          |        |          | \$0.00 |
| Mileage * (See Below) | 0.000  | 0.000  | 0.000   | 0.000     | 0.000    | 0.000  | 0.000    | \$0.00 |
| Parking               |        |        |         |           |          |        |          | \$0.00 |
| Registration Fee      |        |        |         |           |          |        |          | \$0.00 |
|                       |        |        |         |           |          |        |          |        |

- ENTER ITEMIZED EXPENDITURES
- If the expense account is for a group/team, see group/team travel for instructions on how to enter the itemized expenditures.

\*THE ONLY EXPENDITURES THAT SHOULD APPEAR ON THE STATE OF MARYLAND EXPENSE ACCOUNT (GAD FORM X-5) ARE THOSE NOT PAID FOR BY A UNIVERSITY PURCHASE CARD OR PURCHASE ORDER.

| Date                  |        |        |         |           |          |        |          |        |
|-----------------------|--------|--------|---------|-----------|----------|--------|----------|--------|
| Day                   | SUNDAY | MONDAY | TUESDAY | WEDNESDAY | THURSDAY | FRIDAY | SATURDAY | TOTALS |
| Hotel                 |        |        |         |           |          |        |          | \$0.00 |
| Breakfast             |        |        |         |           |          |        |          | \$0.00 |
| Lunch                 |        |        |         |           |          |        |          | \$0.00 |
| Dinner                |        |        |         |           |          |        |          | \$0.00 |
| Telephone             |        |        |         |           |          |        |          | \$0.00 |
| Fare (Indicate below) |        |        |         |           |          |        |          | \$0.00 |
| Taxi                  |        |        |         |           |          |        |          | \$0.00 |
| Bridge or Road Tolls  |        |        |         |           |          |        |          | \$0.00 |
| Mileage * (See Below) | 0.000  | 0.000  | 0.000   | 0.000     | 0.000    | 0.000  | 0.000    | \$0.00 |
| Parking               |        |        |         |           |          |        |          | \$0.00 |
| Registration Fee      |        |        |         |           |          |        |          | \$0.00 |

### • THIS INCLUDES:

- Hotel
- Fare
- Taxi/Rideshare/Shuttle
- Bridge or Road Tolls
- Parking
- Car Rental

| Taxi                  |       |       |       |       |       |       |       | \$0.00 |
|-----------------------|-------|-------|-------|-------|-------|-------|-------|--------|
| Bridge or Road Tolls  |       |       |       |       |       |       |       | \$0.00 |
| Mileage * (See Below) | 0.000 | 0.000 | 0.000 | 0.000 | 0.000 | 0.000 | 0.000 | \$0.00 |
| Parking               |       |       |       |       |       |       |       | \$0.00 |
| Registration Fee      |       |       |       |       |       |       |       | \$0.00 |
|                       |       |       |       |       |       |       |       | \$0.00 |
|                       |       |       |       |       |       |       |       | \$0.00 |
|                       |       |       |       |       |       |       |       | \$0.00 |
|                       |       |       |       |       |       |       |       | \$0.00 |
|                       |       |       |       |       |       |       |       | \$0.00 |

### REGISTRATION FEE

- A membership fee is not a registration fee
  - CANNOT be reimbursed through the expense form.
  - The first option of payment should be the department purchase card.
  - If a traveler pays a membership fee out-of-pocket, the cost can be reimbursed via a non-travel reimbursement form.

\*The trip receipts/paid invoices showing the itemized charges and method of payment must be attached to the State of Maryland Expense Account (GAD form X-5).

| Taxi                  |       |       |       |       |       |       |       | \$0.00 |
|-----------------------|-------|-------|-------|-------|-------|-------|-------|--------|
| Bridge or Road Tolls  |       |       |       |       |       |       |       | \$0.00 |
| Mileage * (See Below) | 0.000 | 0.000 | 0.000 | 0.000 | 0.000 | 0.000 | 0.000 | \$0.00 |
| Parking               |       |       |       |       |       |       |       | \$0.00 |
| Registration Fee      |       |       |       |       |       |       |       | \$0.00 |
|                       |       |       |       |       |       |       |       | \$0.00 |
|                       |       |       |       |       |       |       |       | \$0.00 |
|                       |       |       |       |       |       |       |       | \$0.00 |
|                       |       |       |       |       |       |       |       | \$0.00 |
|                       |       |       |       |       |       |       |       | \$0.00 |

## IF A PERSONAL DEBIT/CREDIT WAS USED AS THE METHOD OF PAYMENT a copy of the debit/credit card statement showing the following information must be submitted:

- Full name of the cardholder
- Complete mailing address of the cardholder
- The last four digits of the credit card number
- All itemized charges associated with the expenditures for reimbursement.
  - The cardholder may redact all other information unrelated to the expense account.

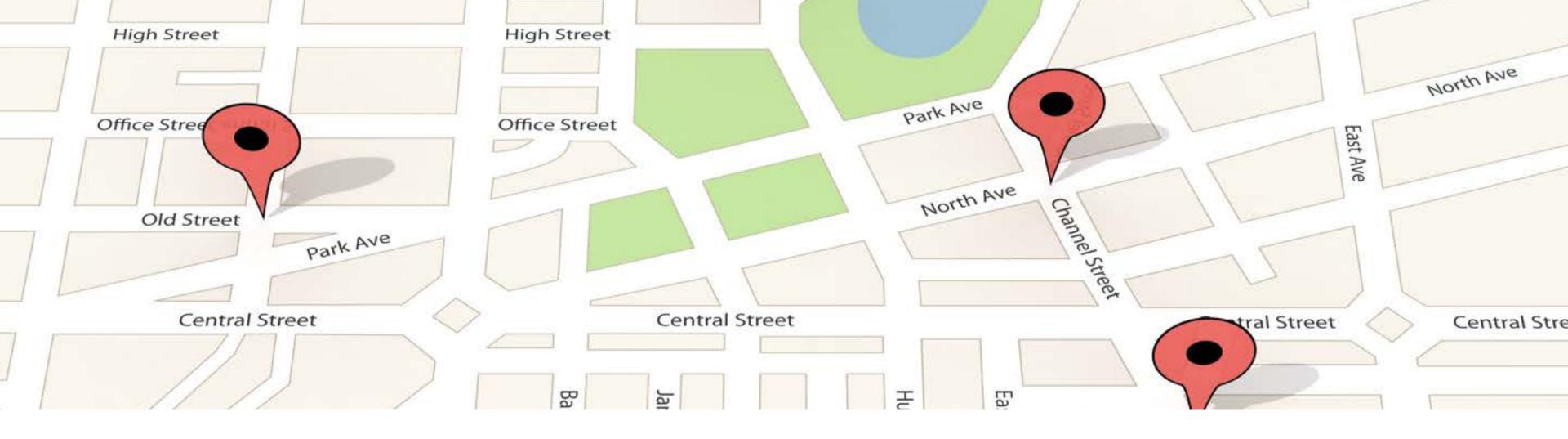

IF REQUESTING MILEAGE REIMBURSEMENT, A COPY OF A MILEAGE MAP FROM GOOGLE MAPS, MAPQUEST, or another web mapping service must be attached to the State of Maryland Expense Account (GAD form X-5) to confirm the total distance traveled.

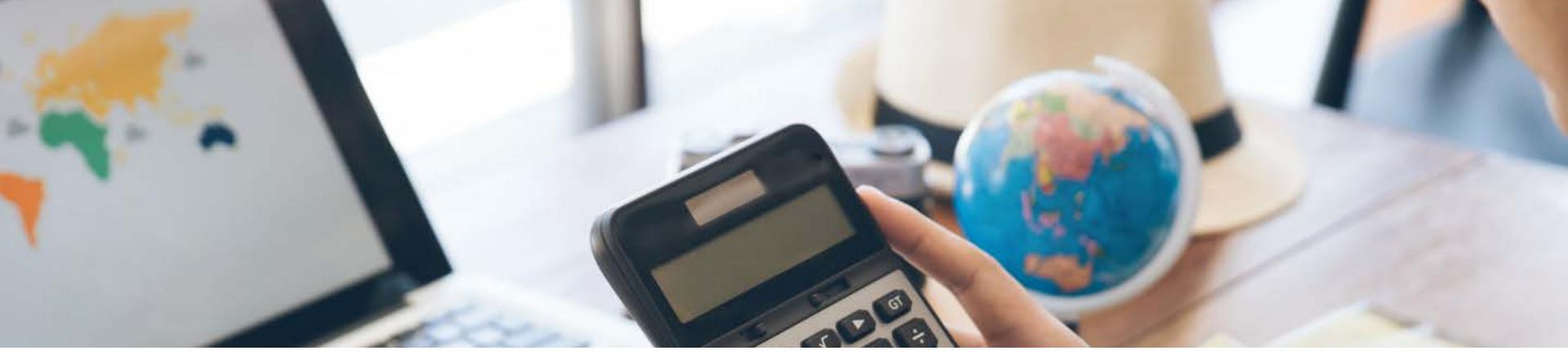

- \*\* ATTACHMENTS THAT MUST BE UPLOADED WITH THE STATE OF MARYLAND EXPENSE ACCOUNT (GAD FORM X-5) OR THE FORM WILL BE DECLINED (IF APPLICABLE):
- 1. COPY OF TRAVEL AUTHORIZATION WITH ASSIGNED TL#
- 2. COPY OF THE CHECK STUB (IF AN ADVANCE WAS RECEIVED)
- 3. ATTENDEE LIST (GROUP/TEAM TRAVEL ONLY)
- 4. COMPLETE ITEMIZED RECEIPTS SHOWING THE METHOD OF PAYMENT
- 5. MILEAGE MAP (IF APPLICABLE)
- 6. COPY OF CREDIT CARD STATEMENT (IF APPLICABLE)

## Add message

| Custom email and language for each recipient              |
|-----------------------------------------------------------|
| Email Subject *                                           |
| Complete with DocuSign:TLXXXXX-JOHNSON-EXPENSE REPORT.pdf |
| Characters remaining: 43                                  |
| Email Message                                             |
| Enter Message                                             |

- UPLOAD THE COMPLETED STATE OF MARYLAND EXPENSE ACCOUNT (GAD FORM X TO DOCUSIGN).
  - Once the form is uploaded to DocuSign assign a signing order to the "Add recipients" section in DocuSign according to your departmental approval route.
- The final signer in your signing order should be the travel department. Please use the following email address in DocuSign:
  - travel.comptroller@morgan.edu
- Go to the "Add message" section. In the "Email subject" box after the words "Complete with DocuSign:" put the TL#, Last Name of the traveler, and the words "Expense Report" in the following format (TLXXXXX-JOHNSON-EXPENSE REPORT)

| Friday                     |                         |                      |    |                       |             |      |                      |     | 0.0 |
|----------------------------|-------------------------|----------------------|----|-----------------------|-------------|------|----------------------|-----|-----|
| Saturday                   |                         |                      |    |                       |             |      | 2                    | e e | 0.0 |
| *Compute equal to total mi | les less total commute  | miles, if applicable |    |                       |             |      |                      |     |     |
|                            |                         |                      |    |                       |             | Date |                      |     |     |
| Certified just and correct | and payment not receive | ved                  |    |                       |             |      | 28<br>28             |     |     |
|                            |                         |                      |    | (Signature of employe | ee)         |      |                      |     |     |
|                            |                         |                      |    |                       |             |      |                      |     |     |
| Approved b                 | ру                      |                      |    |                       | Approved by |      |                      |     |     |
|                            | In                      | nmediate Superviso   | or |                       |             |      | Authorized Signature | Ě   |     |
|                            |                         |                      |    |                       | Title       |      |                      |     |     |
|                            |                         |                      |    |                       |             |      |                      |     |     |

## ADD THE "SIGNATURE" AND "DATE" FIELDS TO THE EXPENSE REPORT

- THE TRAVELER SHOULD SIGN THE EMPLOYEE SIGNATURE LINE
- THE IMMEDIATE SUPERVISOR SHOULD SIGN THE IMMEDIATE SUPERVISOR
- SIGNATURE LINE
- THE AUTHORIZED SIGNATURE LINE SHOULD BE USED IF APPLICABLE FOR YOUR DEPARTMENT

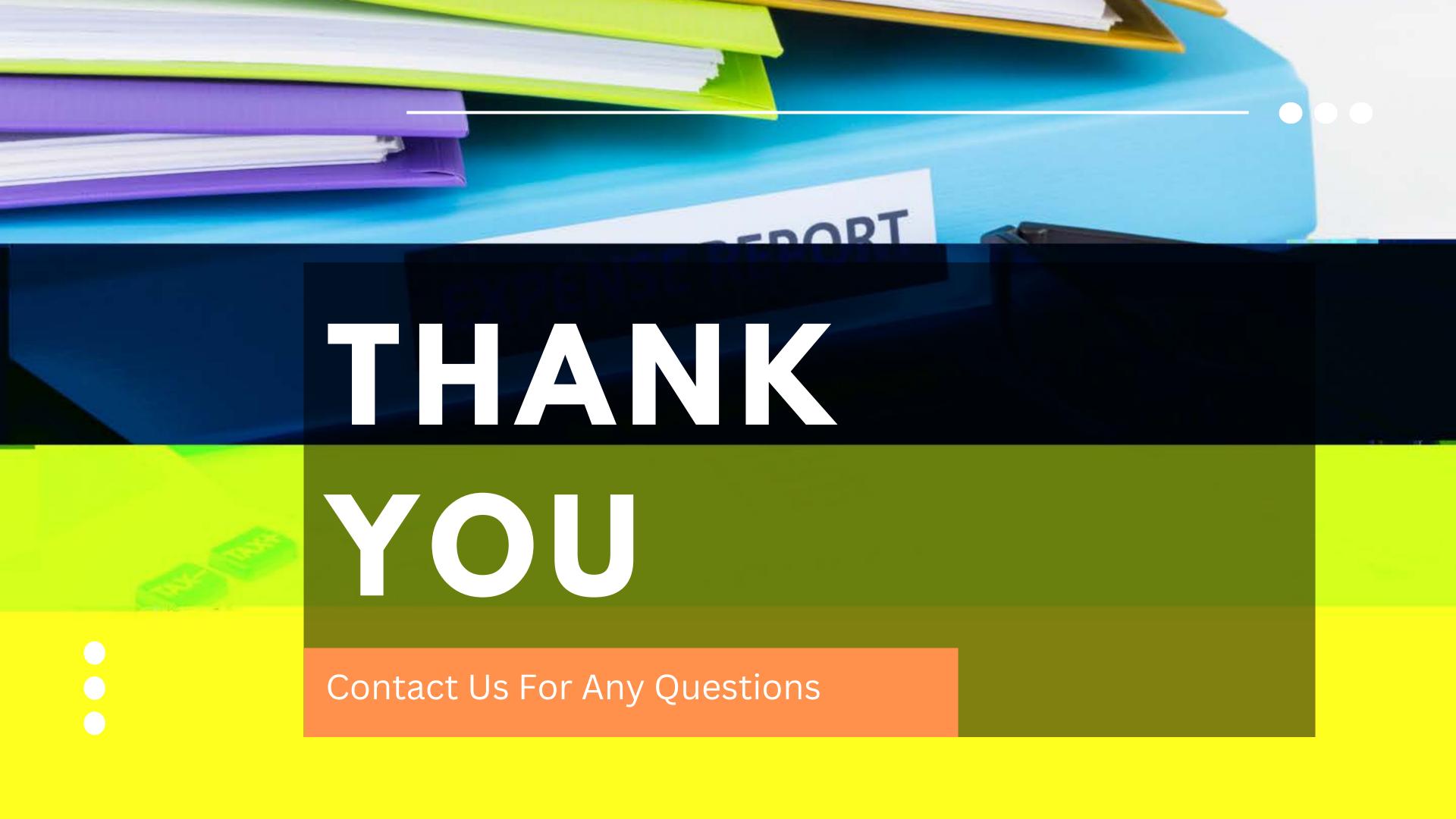